# **Product Catalogue**

# 2018-19

UZER Mite

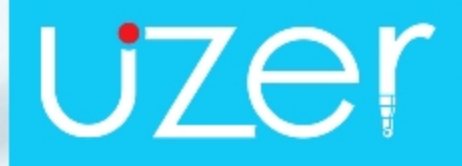

**SI-RA GUIRA** 

INSTEAM

world in your hand

### **Introduction**

UZER Pens is one of the leading manufacturer of ball pens, gel pens & sketch pens based in Kolkata, India. Uzer pens has grown from strength to strength, making its mark in domestic pens market.

Today the company enjoys an enviable reputation of and high quality products and reliability among its customers across India.

In this era of constant product innovation and cut throat competition we believe that the customer is the king. The fact that most of our distributors are associated with the company since its inception shows our commitment to our customers in terms of quality, pricing & supply. We have inculcated a culture of stringent quality control and quality check across all levels. Uzer pens has its own R&D team working round the clock to create new, innovative and unique designs as per our customer's need.

At Uzer, quality is the best business plan. Our experienced and qualified production team works tirelessly to ensure that every Uzer pen which reaches the customer is top notch. This has helped us to gain customer's faith and trust. In its endeavour to uphold quality and give the best to its customers, Uzer has been constantly upgrading its technology and infrastructure and using the best quality of tips, inks, pen moulds & refills in pens. Through diligent efforts and uncompromising standards, the company has carved a niche for itself and is currently offering a wide range of Ball pens, Gel pens, Sketch pens and Direct fill pens.

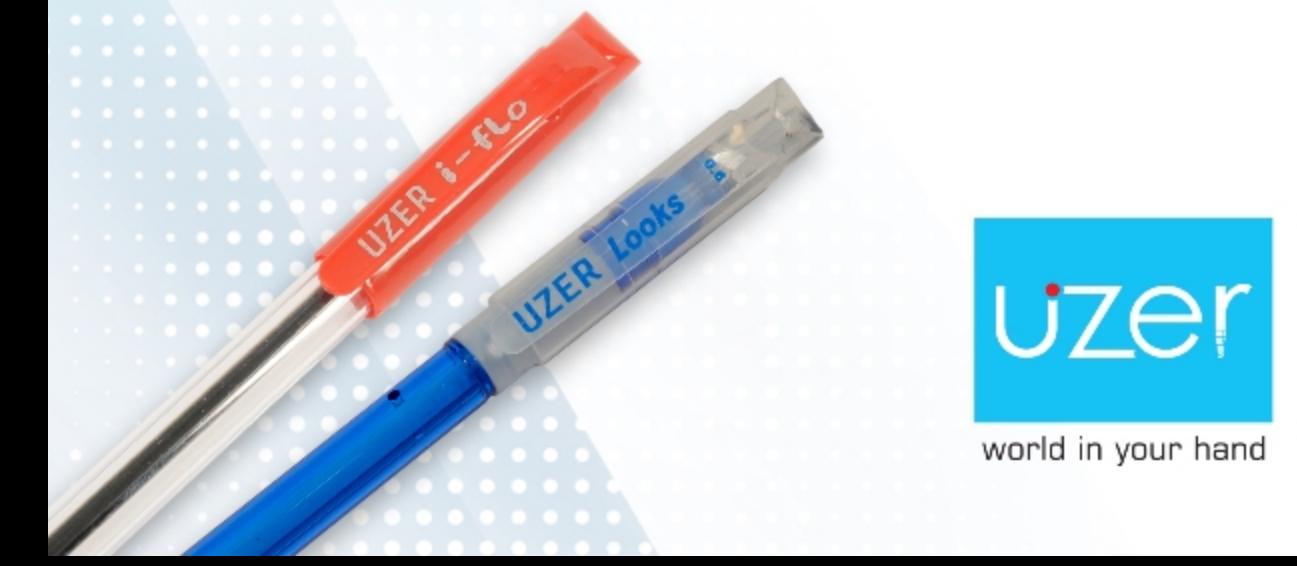

**Ball Pen** 

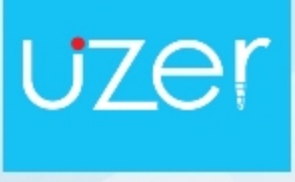

world in your hand

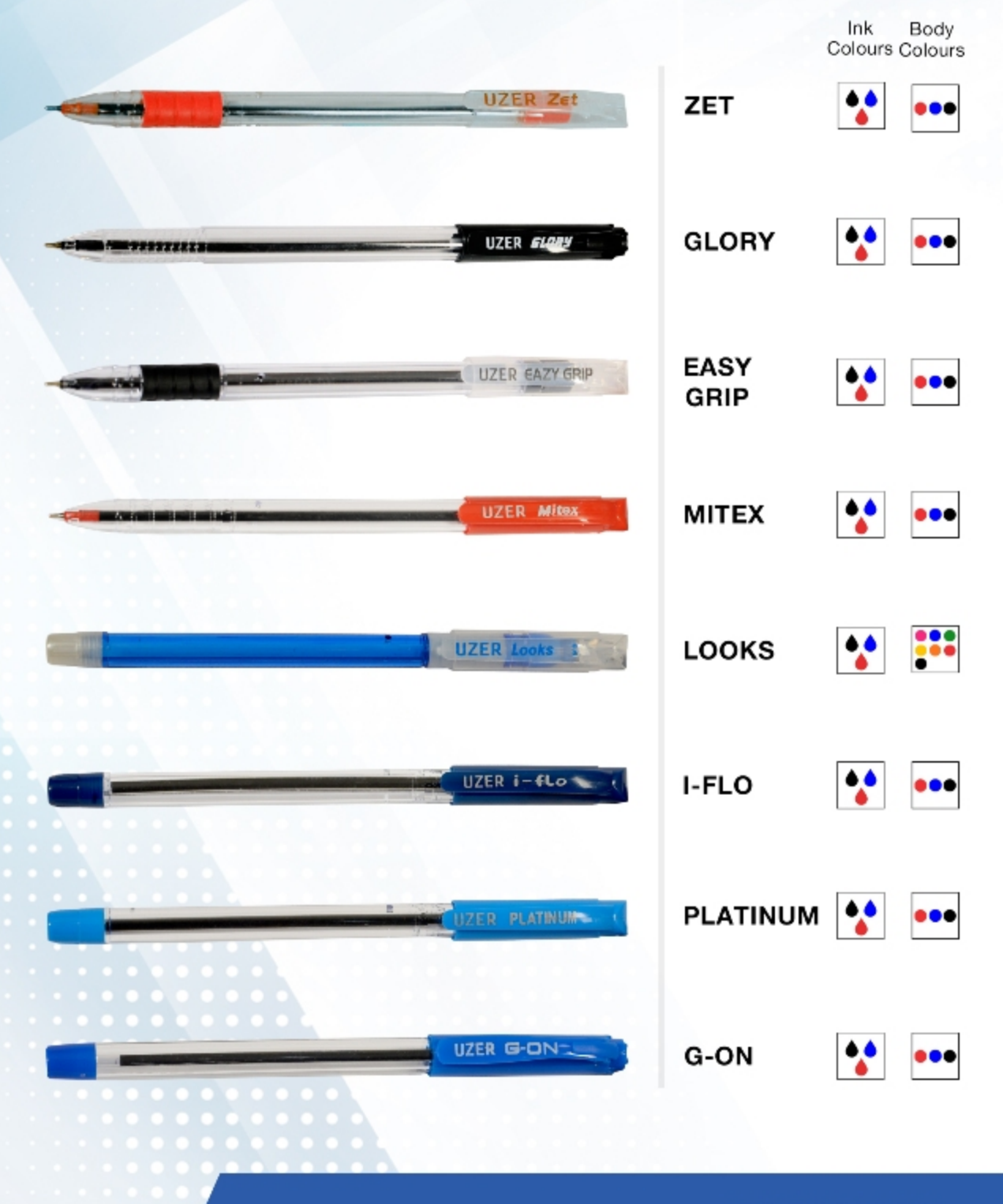

www.uzerpens.com

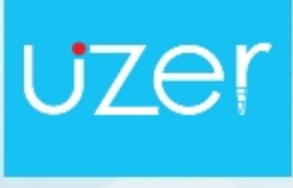

**Directfill Pen** 

world in your hand

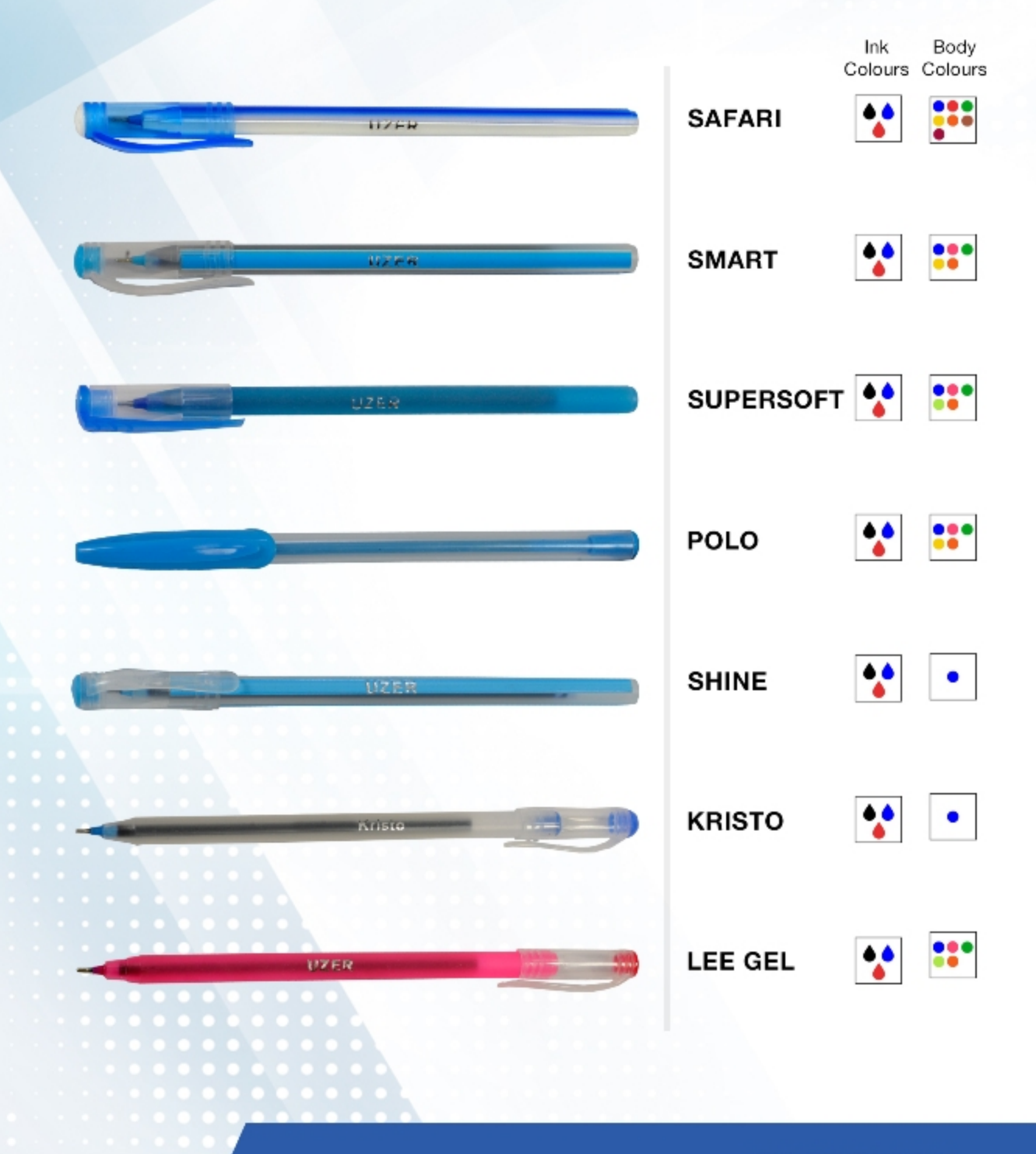

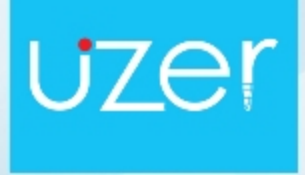

**Directfill Pen** 

world in your hand

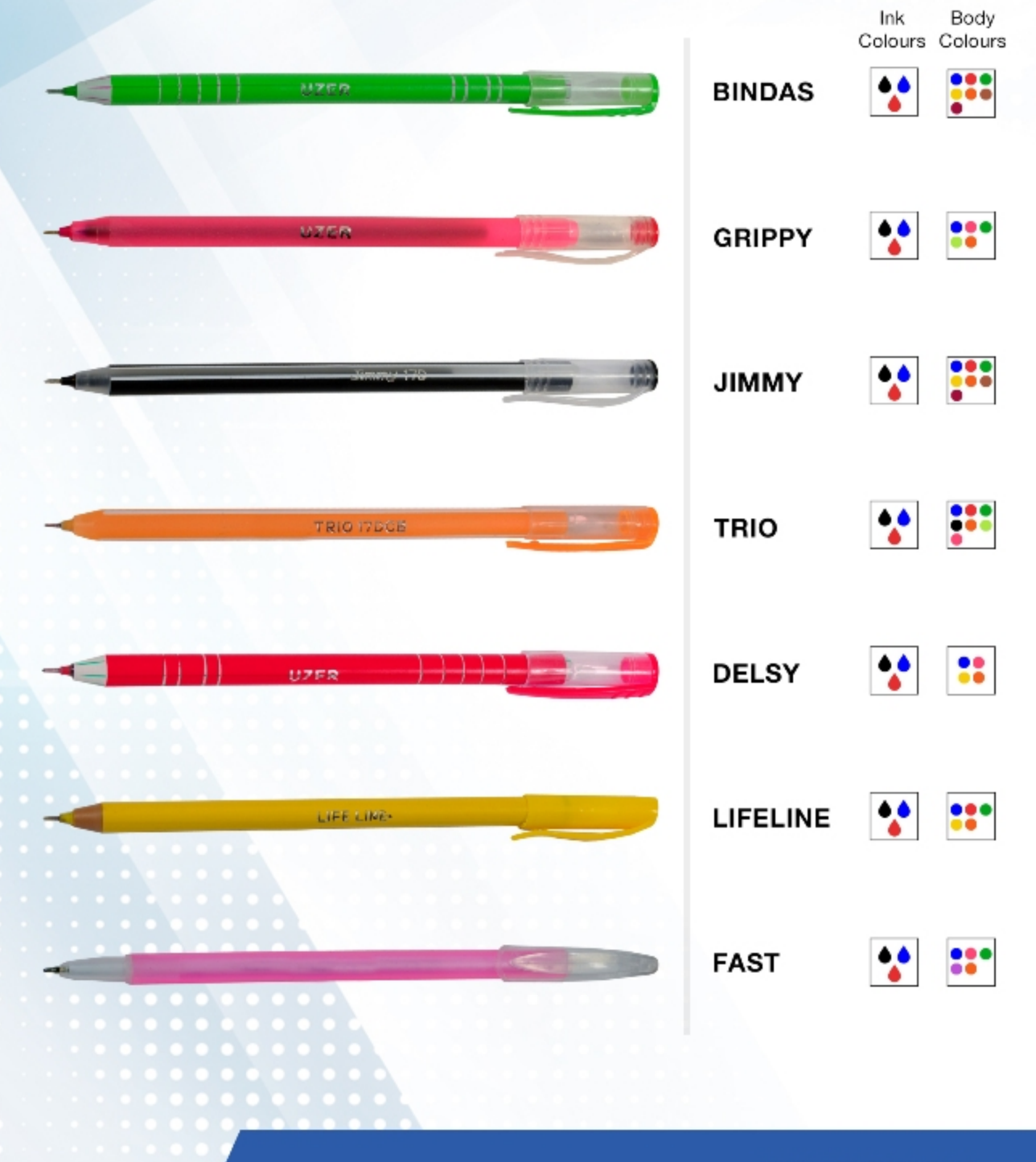

www.uzerpens.com

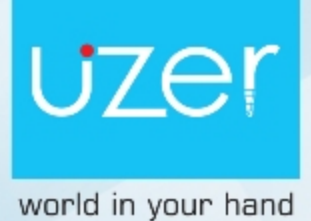

# **Sketch Pen**

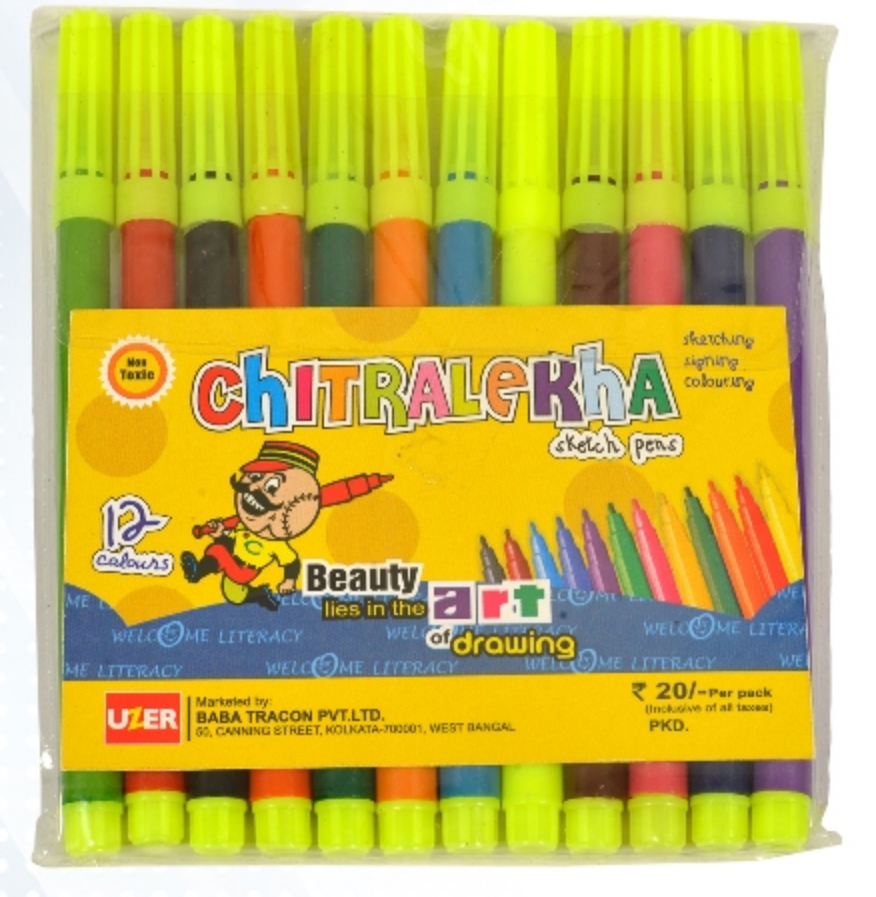

12 pcs Pouch 50 pcs Pouch Inner Carton 1000 Pouch Master Carton

Ink Body Colours Colours

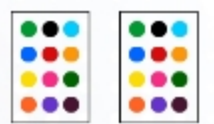

**CHITRALEKHA** 

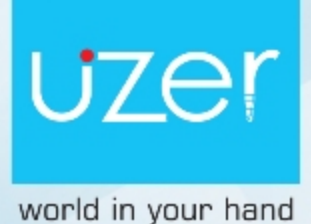

## **Sketch Pen**

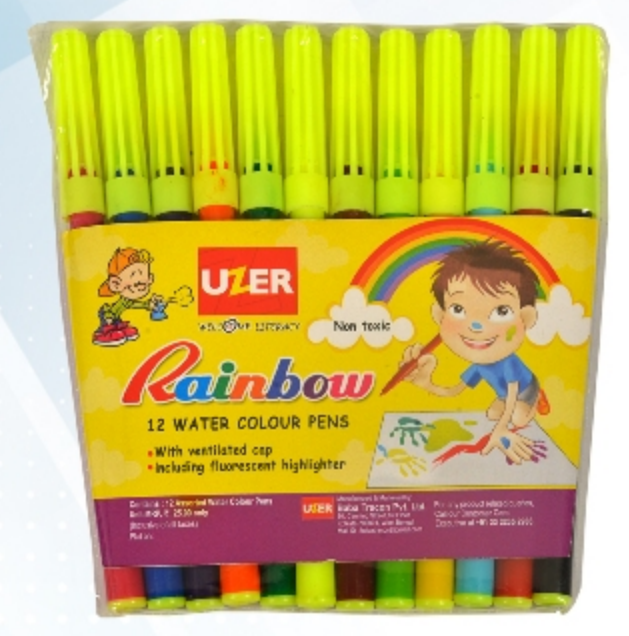

#### **RAINBOW**

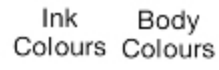

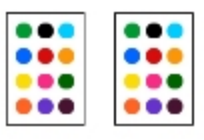

12 pcs Pouch 50 pcs Pouch Inner Carton 800 Pouch Master Carton

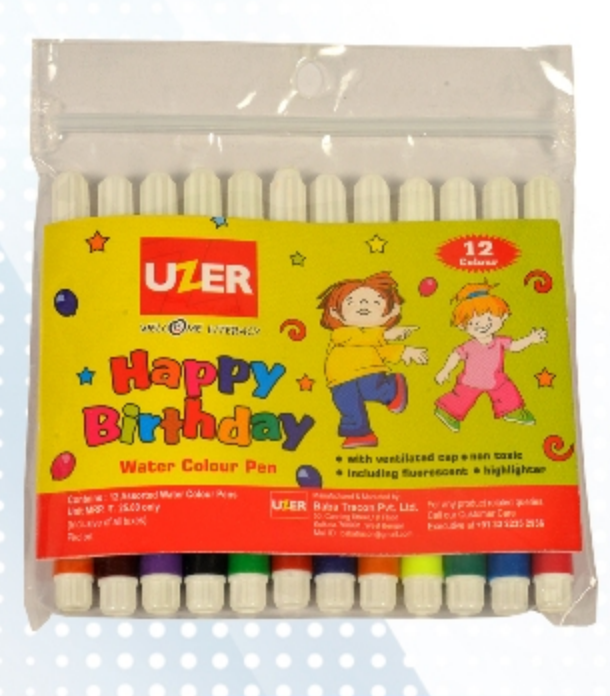

#### **HAPPY BIRTHDAY**

Ink Body Colours Colours

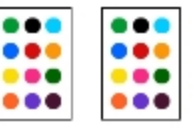

12 pcs Pouch 50 pcs Pouch Inner Carton 1800 Pouch Master Carton

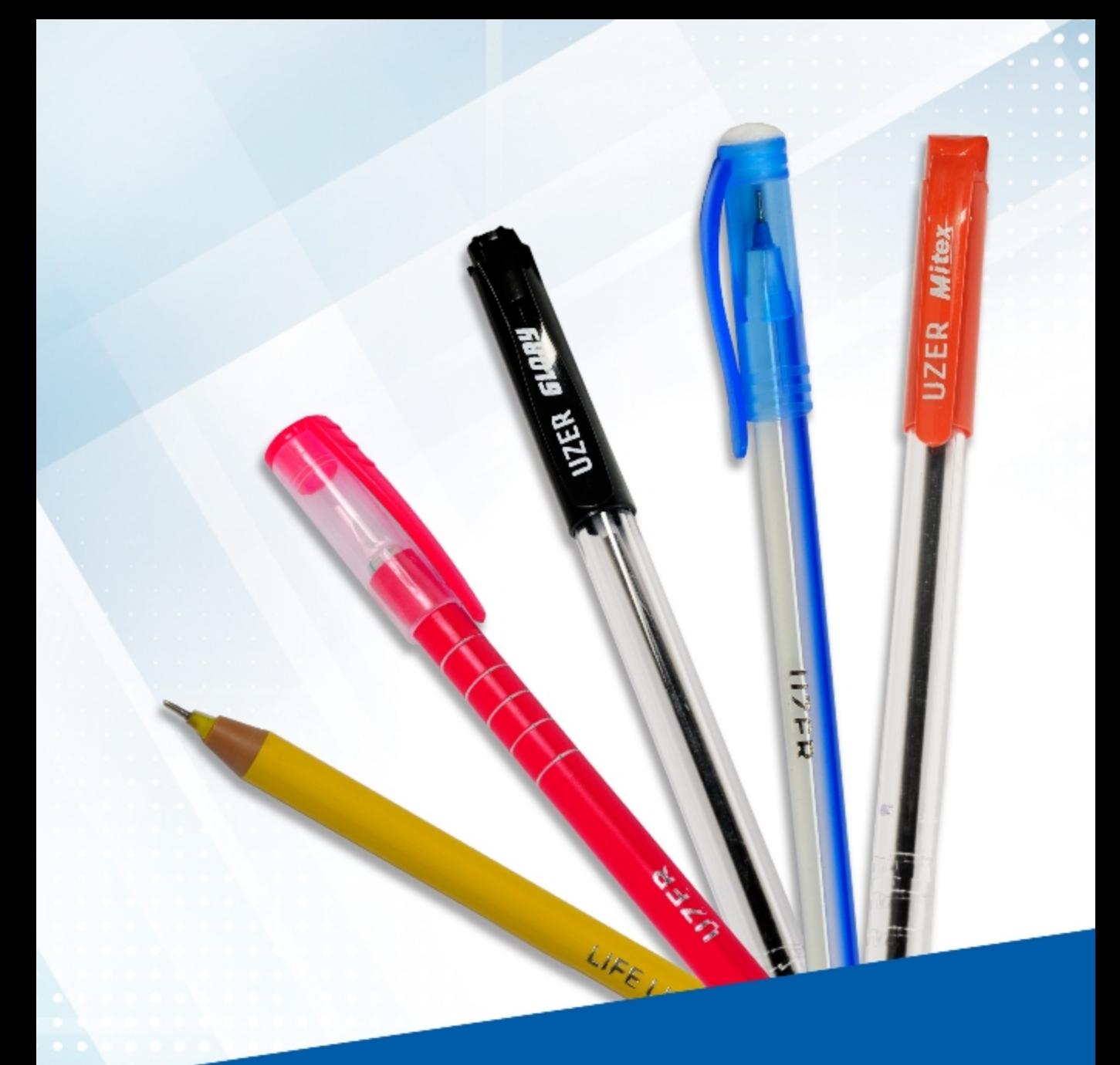

## **Uzer Pens**

**Baba Tracon Pvt Ltd** 50 canning street 1st floor, Kolkata 700001

P: +033 2235 2936 M: +91 93392 07981

@ @Uzer-Pens-555758484788249

**@** @uzerpens

**O** @uzerpens

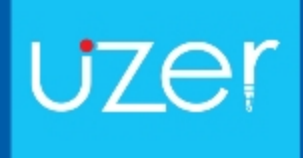

world in your hand

to @uzer-pens-011b22159

info@uzerpens.com | www.uzerpens.com